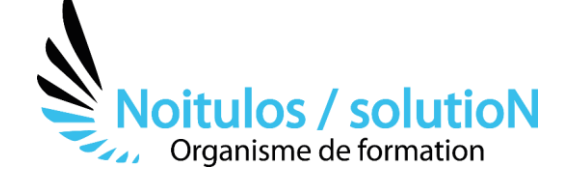

# **[Gestion de projets : L'essentiel de Gantt Projet](https://noitulos-solution.com/formations-entreprise/formations-gestion-de-projet/formation-ganttproject/)**

*GanttProject est un logiciel libre de planification développé en Java fonctionnant sous Windows et Linux.*

*Malgré sa simplicité, il est très pratique pour planifier un projet, produire un diagramme de Gantt, détecter le chemin critique et y associer des ressources et des coûts.* 

*La formation permet d'avoir une vue complète des possibilités de GanttProject.*

#### **Durée:** 14 heures ( 2 jours)

#### **Profils des stagiaires**

• Futurs chefs de projet, MOE, MOA, toute personne impliquée dans un projet.

#### **Prérequis**

• Être impliqué dans la gestion d'un projet.

**Accessibilité :** Au sein de Noitulos / solutioN nous renseignons et accueillons les personnes en situation de handicap. Nous pouvons adapter les conditions d'accès et les modalités d'accompagnement. Pour cela nous vous invitons à nous en informer à : contact@noitulos-solution.com

# **Objectifs pédagogiques**

- Maîtriser les fonctionnalités de GanttProject, un des logiciels libre de planification le plus utilisé pour gérer simplement des petits et moyens projets.
- Planifier et suivre simplement des projets en terme de délais et ressources.
- Mettre en œuvre une planification de projets intégrant différentes tâches et y associer les ressources correspondantes.

# **Contenu de la formation**

#### • **MISE EN PLACE DU PLANNING**

- Définir la date de début du projet.
- Définir les tâches principales du projet.
- Saisir le nom des tâches du projet.
- Créer une structure hiérarchique.
- Saisir et modifier la durée.
- Les options de planification.
- Les points bilan.

## • **CREER DES LIENS ENTRE LES TACHES : ORDONNANCEMENT**

- Les différents types de lien.
- Contrainte de date.

#### • **LE DIAGRAMME DE GANTT ET LE CHEMIN CRITIQUE**

- Représentation du chemin critique, le réseau PERT.
- Modifier la date de début du projet.

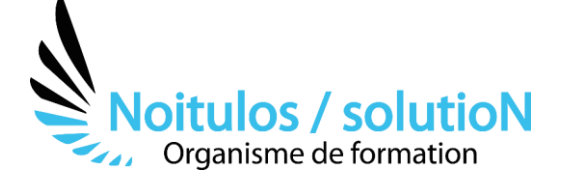

## • **GESTION DES RESSOURCES**

- Créer et affecter les ressources.
- Détecter les surutilisations.
- Le Gantt des ressources.
- Jours de congés et coût des tâches.

#### • **PERSONNALISATION DES AFFICHAGES**

- Gérer les colonnes du tableau des tâches.
- Personnalisation des barres des tâches du Gantt.
- Modifier la présentation du Gantt.
- Changer le logo.
- Imprimer le Gantt.

#### • **PILOTAGE DU PROJET**

- Validation du planning de référence.
- Mise à jour des prévisions.
- Alertes et retards.
- Réajustement des prévisions.

#### • **IMPORTATION/EXPORTATION**

- Importation depuis Excel et MS-Project.
- Exportation d'un planning GanttProject dans un tableur, MS-Project.
- Rapport PDF.

## **Organisation de la formation**

## **Equipe pédagogique**

BALS Olivier

#### **Moyens pédagogiques et techniques**

- Accueil des stagiaires dans une salle dédiée à la formation pour les formations en présentiel
- Plateforme extranet / E-learning pour les formations en distanciel
- Rendez-vous Visio réguliers avec le formateur pour être accompagné tout au long de sa formation
- Documents supports de formation projetés ou en ligne
- Exposés théoriques 30 %
- Etude de cas concrets 70 %
- Quiz en salle ou en ligne
- Mise à disposition en ligne de documents supports à la suite de la formation.

#### **Dispositif de suivi de l'exécution de l'évaluation des résultats de la formation**

- Feuilles de présence
- Durée de la connexion du stagiaire sur la plateforme E-Learning
- Questions orales ou écrites (QCM)
- Mises en situation
- Formulaires d'évaluation de la formation

Depuis le 01/01/2020 au 30/09/2023 Nombre de stagiaires accompagnés : 4 Taux d'abandon : 0

Taux de satisfaction global : 90%

*Mise à jour le 05/10/2023*

**Noitulos / solutioN** | 296 Allée Samuel Morse Saint Mitre les remparts 13920 | Numéro SIRET: *88384923400017* | Numéro de déclaration d'activité: *93131832513 (auprès du préfet de région de: 13). Cet enregistrement ne vaut pas agrément de l'état.*